# Hő- és áramlástan 5. előadás – CFD szimuláció

Dr. Bak Bendegúz BME Áramlástan Tanszék 2020. március 9.

# Tartalom

- **Mi az a CFD? Mire jó? Miért jó? Előnyök/Hátrányok**
- **Véges térfogatok módszere**
- **Hálózás**
- **Szimuláció típusok, szünet, modellezési kérdések**
- **Esettanulmányok**

# CFD – Computational Fluid Dynamics

## **Mi az a CFD?**

- Numerikus áramlástani szimuláció
- Az áramlást leíró diffegyenletekből egy algebrai egyenletrendszert *"varázsol"*
- Térben diszkrét pontokban határozza meg a megoldást (hálóalapú)

# **Mire használható?**

- Összetett áramlástani problémák megoldása/megértése
- Segíti a tervezést, kiváltja/megerősíti a mérést

## **Miért használjuk?**

- Azért mert *"olcsó"*
- Már a tervezési fázisban vizsgálhatók a kialakuló áramlási viszonyok, feltárhatók az esetleges hibák
- Az alternatíva a mérés, ami sokszor rendkívül költséges vagy nem is valósítható meg

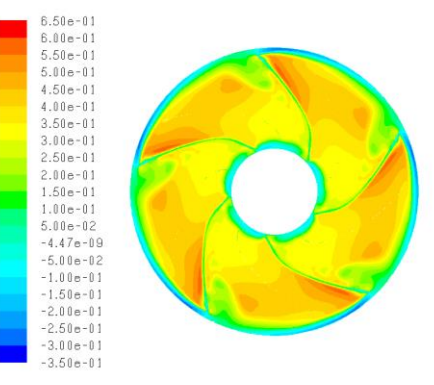

Hallgatók kedvence: színes eloszlásképek

# Lehetséges alkalmazások

## **Összetett hidraulikai problémák vizsgálata**

- Nyomásveszteségek feltérképezése
- Hőátadás a csőfalon keresztül

## **Atmoszférikus áramlási viszonyok**

- Új épület hatása a környezetében az áramlási viszonyokra

# **Épületgépészeti tervezés**

- Komfortérzet irodákban
- Sportlétesítményekben az egyenlő feltételek biztosítása

## **Forgógép elemzés**

Forgógép teljesítményének elemzése

## **Ellenállástényező, felhajtóerő-tényező számítása**

- Különféle áramlásba helyezett testekre ható erők meghatározása

# CFD elemzés lépései

# **1. Áramlási tér geometriájának felépítése**

- A szilárd geometria "negatívja" kell
- Kapott CAD geometria letisztázása (CAD Cleanup)

# **2. Áramlási tér hálózása**

- Az áramlási tér felbontása (térbeli diszkretizáció)

# **3. Fizikai modell felállítása**

- Peremfeltételek, anyagmodell megadása
- Turbulencia modellezése és stb.

# **4. Futtatás**

- Megoldó beállításai
- Inicializálás, majd iteráció elégséges konvergencia eléréséig
- **5. Kiértékelés**
- Színes eloszlásképek készítése és stb.

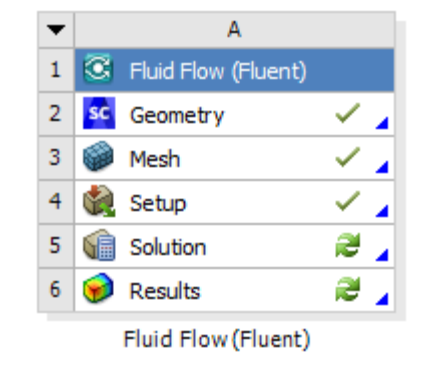

CFD Szimuláció lépései ANSYS Workbench környezetben

# CFD vs. Mérés – Előnyök/Hátrányok

## **Előny:**

- *"Olcsó"*, gyors, nem igényel sok előkészületet
- Általában pontos is
- Nem kell léteznie a vizsgált berendezésnek/létesítménynek
- Emberi hibák kevésbé terhelik (*Laci ferdén rakta be a Prandtl-csövet*)

## **Hátrány:**

- A numerikus eljárás számos hibalehetőséget rejt magában: térbeli felbontás diszkretizációs hibája, fals numerikus diffúzió, rossz minőségű felbontás
- Bizonyos problémáknál rendkívül megbízhatatlan, pl. szerkezetek széltehervizsgálata tipikusan ilyen
- Nem mindig világos, hogyan tudunk peremfeltételeket megadni a rendelkezésre álló adatokból

# A CFD szimuláció korlátai

#### **Felbontás:**

Nagyobb felbontás  $\rightarrow$  növekvő idő/erőforrás-igény Tranziens szimulációknál: finomabb felbontás  $\rightarrow$  kisebb időlépés Nem tudunk egyszerre figyelembe venni több nagyságrendben eltérő méretű részleteket (pl. szűrő, anemosztát)

## **Tipikus időigény:**

Szimuláció előkészítése: 1/2 nap – 2 hét Futtatás: pár óra – 2 hét Kiértékelés: 1/2 nap – 1 hét Általában *"tegnapra"* kell az eredmény mindenkinek…

## **Rugalmasság:**

Peremfeltétel, fizikai modell megváltoztatása általában nem okoz problémát Módosítás a geometriában általában sok extra munkával jár *"Rájöttünk, hogy a tető nem is ott van/A befúvást átraktuk 14m-rel arrébb, meg lehetne gyorsan nézni, ez mennyit változtat?"* 7

# Véges térfogatok módszere

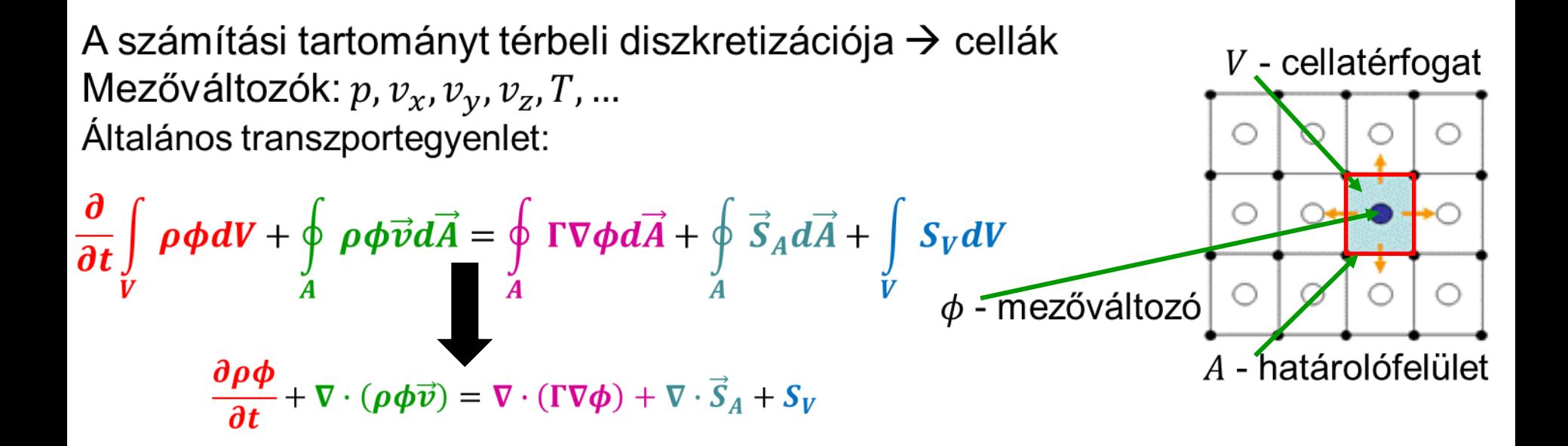

Konkrét példák:

- kontinuitás:  $\frac{\partial \rho}{\partial t} + \nabla \cdot (\rho \vec{v}) = \frac{q_m}{V}$   $\phi = 1$
- x-irányú mozgásegyenlet: $\frac{\partial \rho v_x}{\partial t} + \nabla \cdot (\rho v_x \vec{v}) = -\frac{\partial p}{\partial x} + \nabla \cdot (\mu \nabla v_x) + \rho g_x + \frac{F_x}{V} \phi = v_x$

# Konvergencia észlelése

A CFD megoldó algebrai egyenletrendszert old meg iteratív úton:

 $A x^{(k)} = b$   $r^{(k)} = b - A x^{(k)}$ 

- $x^{(k)}$  a mezőváltozók értékeit tartalmazó vektor a k. iterációs lépésben
- $\overline{r}^{(k)}$  a maradékvektor (=reziduum) a k. iterációs lépésben

Iteratív megoldási módszerek: Jacobi-iteráció, Gauss-Seidel iteráció A reziduumok alakulása monitorozható a futtatás közben ANSYSban Konvergencia: a reziduumok értéke fokozatosan csökken

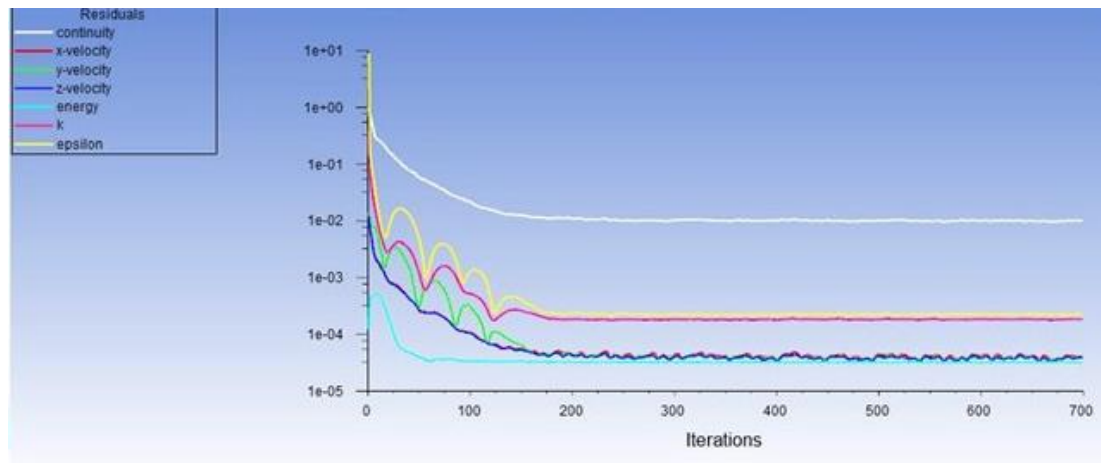

#### Reziduumok konvergenciája veleteles a metal 9

# Véges térfogat vs. véges elem

Pontos áramlástani szimulációhoz lényegesen több hálóelemre van szükség, mint mechanikai szimuláció esetében

#### **Processzor fejlesztés lehetőségei:**

- Növeljük az egymagos teljesítményt
- Növeljük a CPU-k számát  $\rightarrow$  jelenleg ez tűnik nyerőnek

*Hiába van 16 magod, ha nem tud párhuzamosan futtatni a kódod…*

A véges térfogatok módszere hatékonyan párhuzamosítható

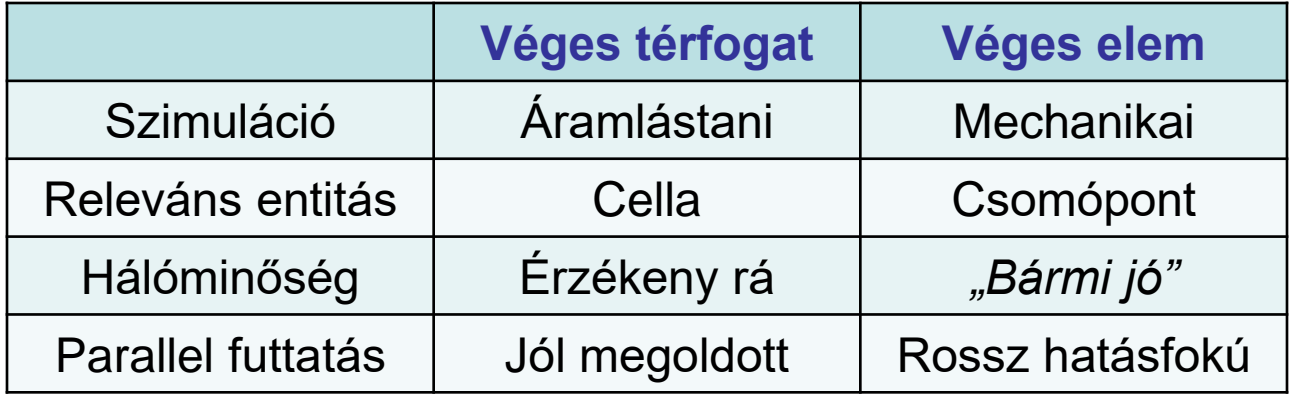

# A numerikus háló

**Milyen a jó háló?**

*"Az a jó háló, ami jó eredményt ad"*

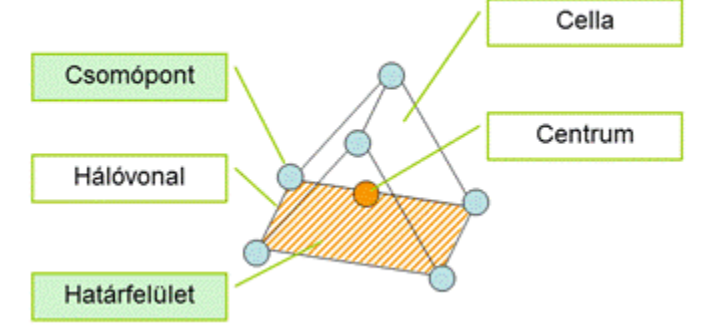

## **A hálóval szemben támasztott követelmények:**

A CFD nem szereti az erősen torzult elemeket, mivel a "*lila"* hibáját drámaian megdobja (Isd. 8. dia)

Hirtelen nagy cellaméret ugrások növelik a numerikus hibát

Lehetőleg legyen áramvonalas a háló, ezzel eliminálható a fals numerikus diffúzió

Áramvonalas háló: a cellák határfelületei párhuzamosak ill. merőlegesek az áramvonalakra

Fals numerikus diffúzió: a program túlbecsüli viszkozitás és hővezetés hatását

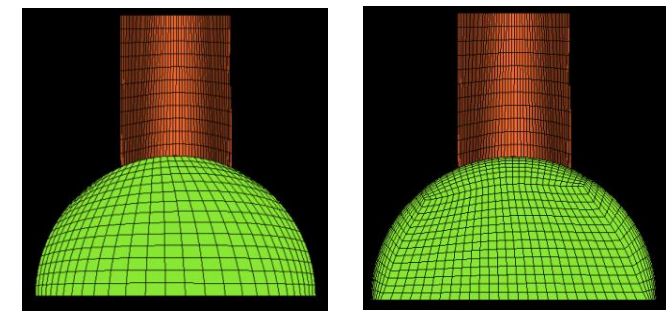

Torzult elemek vs. Szép háló

# A háló áramvonalassága

**Néhány elemtípus:**

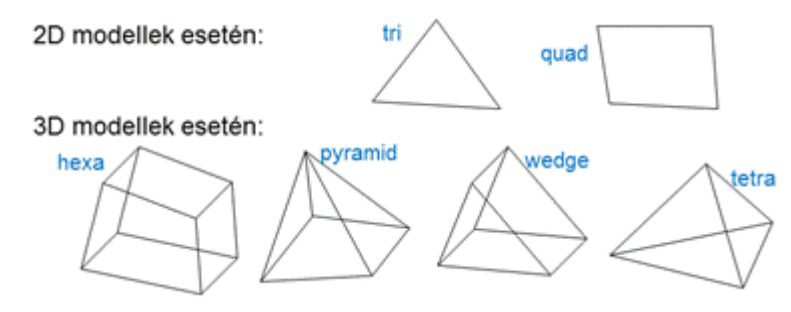

- Nyilván hexa hálót lehet áramvonalasítani
- Ha nem áramvonalasítunk, akkor legalább legyen jó a felbontás és az alkalmazott diszkretizációs séma

First Order Upwinding alkalmazásával:

Különben ez lesz:

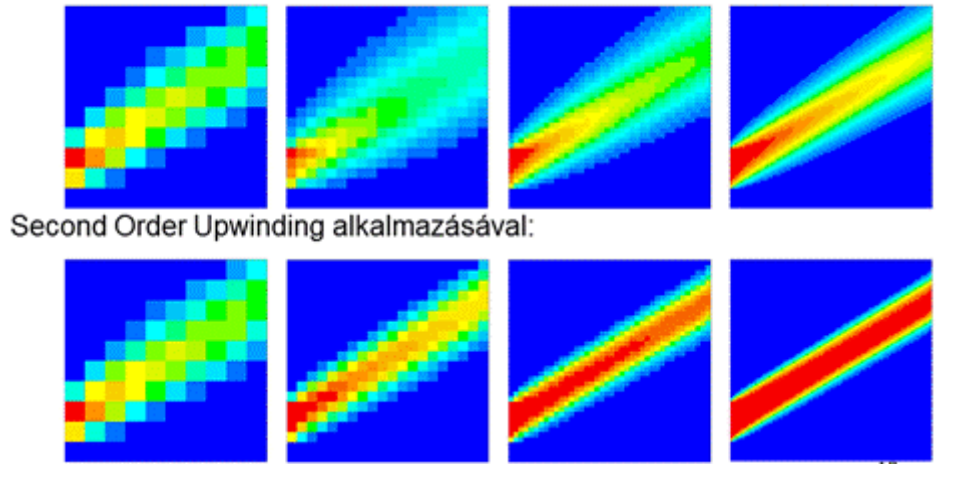

# Elemméret megválasztása

Távoltéri elemméret: a tartomány befoglaló méretei alapján *mérnöki intuícióra* hagyatkozunk és ahol kell, ott lokális sűrítés alkalmazható

## **Hexa háló:**

- nagyságrendekkel kevesebb cellából áll más hálótípusokhoz képest
- cserébe bonyolult geometria (*bármi ami egy kockánál összetettebb…*) esetén több előkészítést igényel

## **Határréteg háló:**

- Falközelben az áramlási határréteg felbontására használatos
- A határrétegben a háló falra merőleges irányban sűrítendő  $\rightarrow$  lapos cellák
- A határrétegháló kialakítására nem mindig van *mód* (kedv)

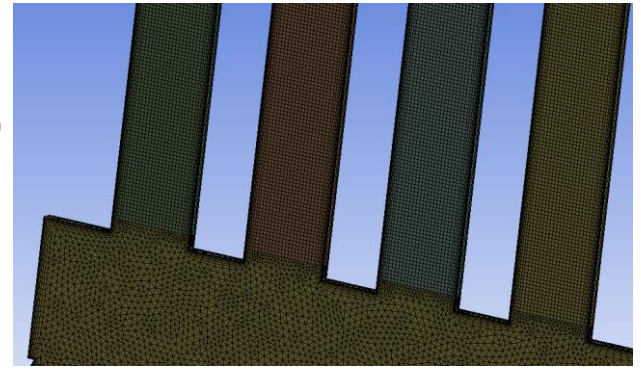

Hexa és Tetra háló

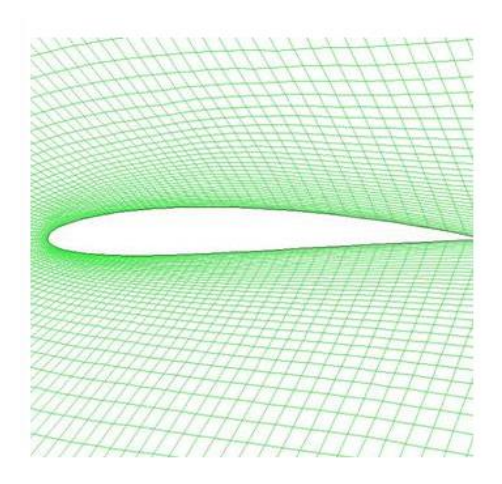

Fali határréteg háló

# Szoftverek

#### **ANSYS:**

- Kereskedelmi szoftver (=drága)
- Összevásárolt szoftvercsomag
- Geometria: DesignModeler, Spaceclaim
- Hálózás: Workbench mesher, ICEM, Turbogrid, Fluent mesher
- Solver: Fluent, CFX
- Kiértékelés: Fluent, CFDpost, Ensight

#### **OpenFOAM:**

- 
- Nincs grafikus felhasználói felület
- Vannak grafikus Open source hálózók és kiértékelők
- Főleg kutatásban használják (*ahol van határidő is, ott nem játszik*)
- A nyílt forráskód megengedi, hogy belenyúljunk a megoldóba
- Saját megoldó is fejleszthető

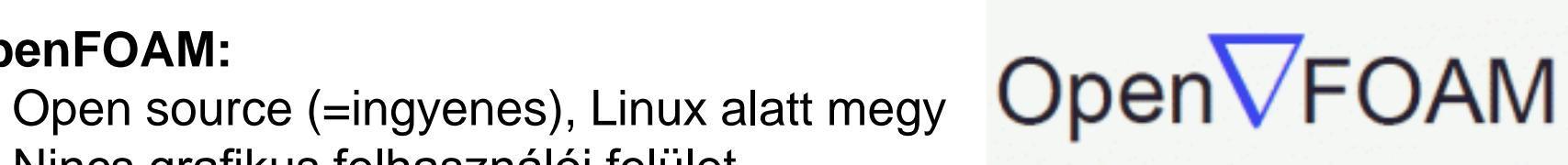

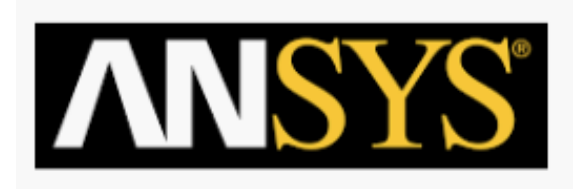

# Szimuláció típusok

#### **Milyen szimulációra van szükségem?**

RANS (Reynolds Averaged Navier-Stokes) Turbulencia modellezéséhez mezőváltozókat vezet be, amelyekre extra transzportegyenleteket ad meg

LES (Large Eddy Simulation) A nagyobb, az áramlást meghatározó turbulens struktúrákat ténylegesen szimulálja, a kisebbeket modellezi

SAS (Scale Adaptive Simulation) *Low-budget* LES: falközelben RANS-t használ, a távoltérben LES-t

DNS (Direct Numerical Simulation) Minden turbulens struktúrát szimulál, erőforrás igényessége miatt csak kutatásban használják

# Alapvető modellezési kérdések

#### **Geometriai egyszerűsítési lehetőség van-e?**

2D modellezés, félmodell, periodikus modellezés

## **Elég-e egy stacionárius szimuláció?**

Stacionárius vagy tranziens a vizsgált jelenség

#### **Elég-e a single precision számábrázolás a számításokhoz** Elég a single vagy szükséges a double precision számábrázolás

#### **Mi a jó anyagmodell?**

Állandó sűrűség, összenyomhatatlan/összenyomható ideális gáz, stb.

## **Milyen turbulenciamodellt használjak?**

Lamináris,  $k - \varepsilon$  modell,  $k - \omega$  modell, stb.

# Geometria egyszerűsítése

#### **2D modellezés**

- Valódi 2D probléma
- Tengelyszimmetrikus probléma Főleg oktatásra használt mintapéldák Ipari probléma ritkán egyszerűsíthető ennyire

## **Periodikus modellezés**

- Transzlációs periodikus Hosszú csatorna ismétlődő geometriával
- Rotációs periodikus

Áramlástechnikai forgógépek

# **Félmodell, negyedmodell**

- Szimmetriasík van a geometriában
- *A megrendelők általában mindent megtesznek, hogy valamivel elrontsák a szimmetriát*

*Tényleg szimmetrikus a geometria, de SAS kell a jelenség megfogásához* 17

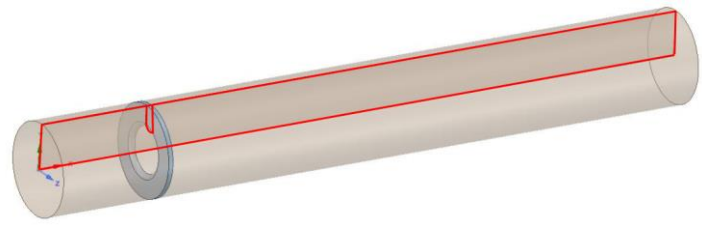

#### Tengelyszimmetrikus geometria

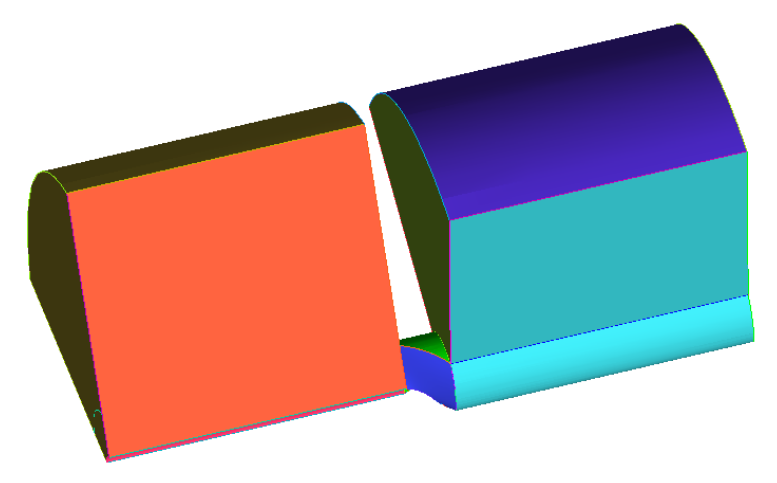

Periodikus geometria

# Alapbeállítások

#### **Double precision**

- Lassabb iterációs lépések, de kevesebb iterációval konvergál
- Ha hőtan is játszik, kötelező!

## **Anyagmodell**

Állandó sűrűség:

- folyadékok és gázok esetén is alkalmazható

Összenyomhatatlan ideális gáz:

- természetes konvekció
- gravitáció hajtotta keveredés

Ideális gáz:

- gázdinamikai problémák
- sűrűségalapú megoldó kell

# Tranziens szimuláció

## Mikor van rá szükség?

- A stacioner megoldás sehogy se akar konvergálni
- Alapvetően tranziens jelenséget szimulálunk

## Néhány tipikus példa:

- Kármán-féle örvénysor
- Forgógép indítás/leállás
- Hőterjedés

**Courant-szám:** 
$$
\Delta t = C \frac{\Delta x}{v} \bigg|_{min}
$$

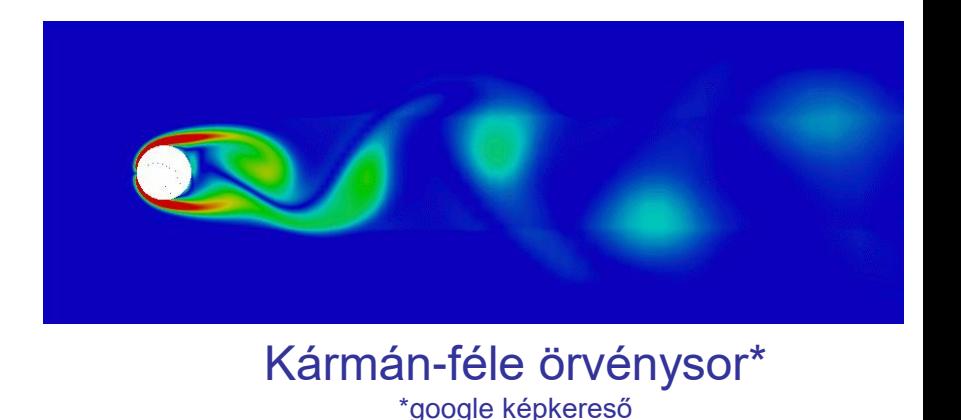

- Azt fejezi ki, hogy hány cellányi utat tehet meg az áramlás egy szimulációs időlépésben
- A stabil konvergenciához általában  $Co < 1$  szükséges

# Peremfeltételek

## **Számítás közbenső cellákban:**

Szomszédos cellák értékei alapján

# **Számítás szélső cellában:**

Elő kell írni valamit a peremre

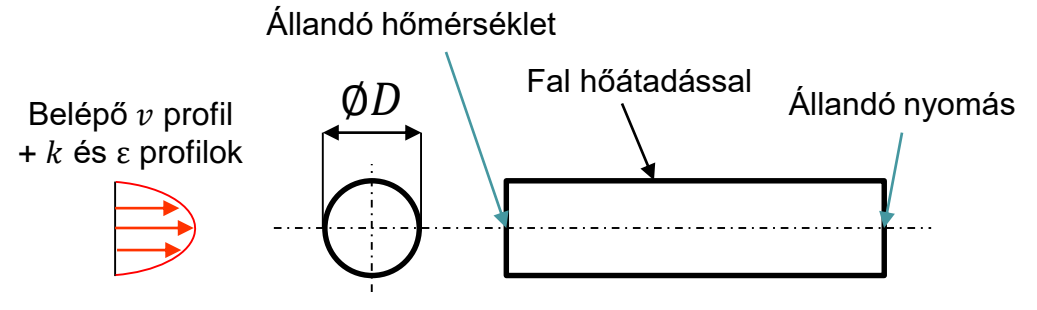

Peremfeltételek egyszerű csőáramlásra

## **Példa:**

# **Téli hidegben csőből szabadba áramló forró levegő**

Belépő KM:

- Áramlási sebesség előírása (valójában csőáramlási profil)
- Turbulens jellemzők előírása, hőmérséklet előírása Kilépő KM:
- Külső nyomás előírása (valójában helyesebb egy körülvevő dobozra előírni) Csőfal:
- 0 a sebesség
- Nincs keresztüláramlás
- Hőátadás is előírható

# Szünet

# Turbulencia modellek

Két transzportegyenletes modellek a legáltalánosabban használtak  $k - \varepsilon$  modell: két új mezőváltozó k és  $\varepsilon$ 

Turbulens kinetikus energia: 
$$
v = \bar{v} + v'
$$
  
\n
$$
k = \frac{v_x'^2 + v_y'^2 + v_z'^2}{2}
$$
\nTKE disszipációs rátája:  $\varepsilon = -\frac{dk}{dt}$   
\nTurbulens viszkozitás:  $v_t = c \frac{k^2}{\varepsilon}$ 

A turbulens viszkozitás hatására az áramlás kinetikus energiája TKE-be megy át, amely  $\varepsilon$  rátával disszipálódik

 $k - \omega$  modell:  $\varepsilon$  helyett  $\omega$  a másik turbulens mezőváltozó  $\omega$ : specifikus disszipációs ráta

# Turbulencia modellek alkalmazása

#### **Belépő peremen is meg kell a turbulens mezőváltozókat adni!**

 $k, \varepsilon, \omega$  és társaik mérnöki becslése nem triviális Helyettük turbulencia intenzitás *I* és a belépő turbulens struktúrák mértékadó mérete adható meg a hidraulikai átmérő segítségével ( $L = 0.07D_H$ )

Turbulencia intenzitás:  $I = \frac{v'}{v}$  (szokásos esetekben 5-10%)

Hidraulikai átmérő: geometriafüggő, pl. csőre  $D_H = D$ 

#### **Általános ökölszabályok:**

- $-k \varepsilon$  modell a távoltérben jobban működik  $\rightarrow$  atmoszférikus áramlások
- $k ω$  a falközelben jobb  $\rightarrow$  csatorna/csőáramlások
- Nincs fali határrétegháló  $\rightarrow k \epsilon$  modell félempirikus falfüggvénnyel
- $k ω$  SST hibrid modell  $\rightarrow$  falközelben  $k ω$ , távoltérben  $k ε$
- Alapvetően lamináris jelenség  $\rightarrow$  nem kell turbulenciamodell

#### **Köszönöm a figyelmet!**